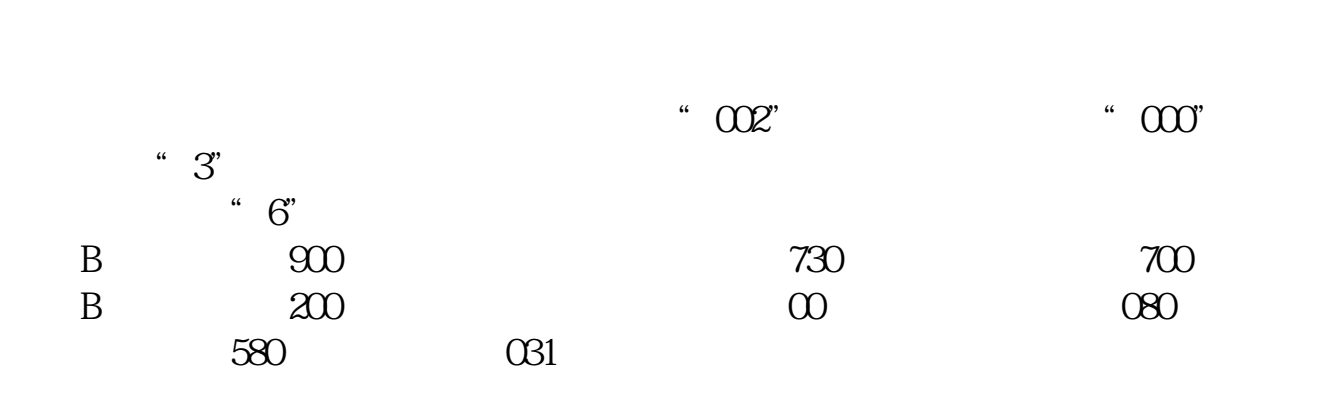

**上交所股票怎么查~证券交易所股票交易记录怎么查-**

 $"$  F3"  $"$ 

 $\frac{1}{2}$  ,  $\frac{1}{2}$  ,  $\frac{1$ 

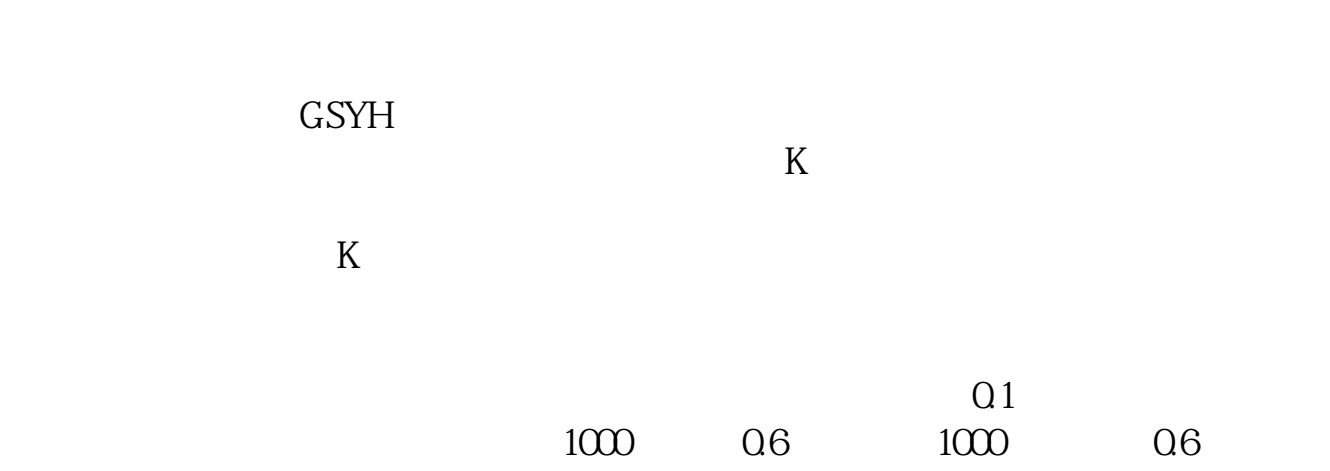

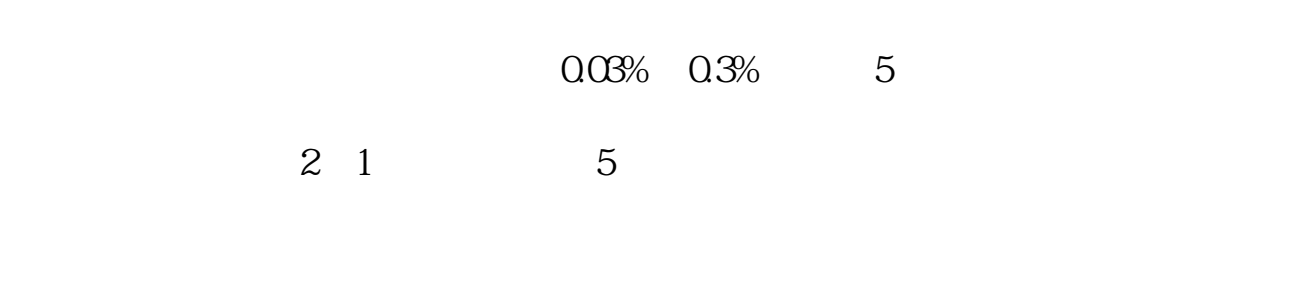

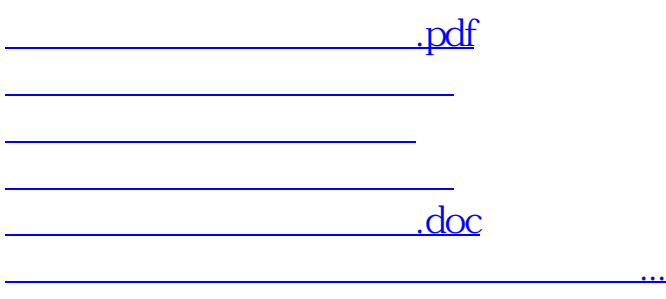

<https://www.gupiaozhishiba.com/article/68235214.html>